### **SIRS Class Rosters**

Step 1: Go to the MVCC webpage located a[t www.mvcc.edu](http://www.mvcc.edu/)

**Step 2:** Under the Faculty & Staff icon, Click on the Student Information Registration System (SIRS) icon

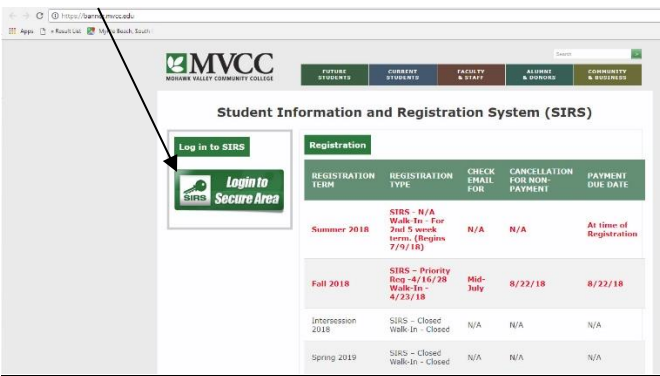

**Step 3**: Enter your login credentials. The USER ID is your M Number. Enter your PIN in the box below. Then click on the **Login** button.

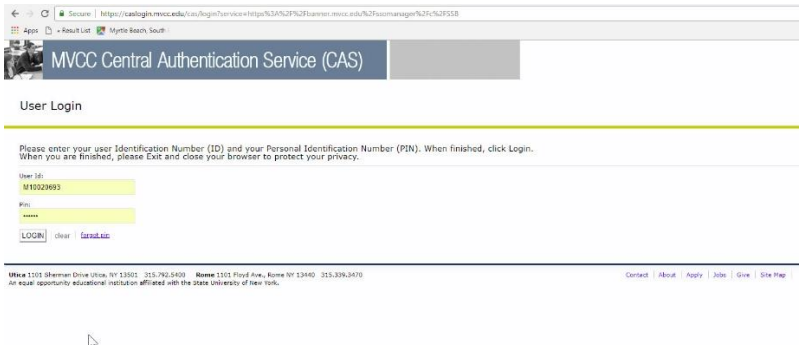

**Step 3b**: The first time that you login to the SIRS system, you will be prompted to enter a security

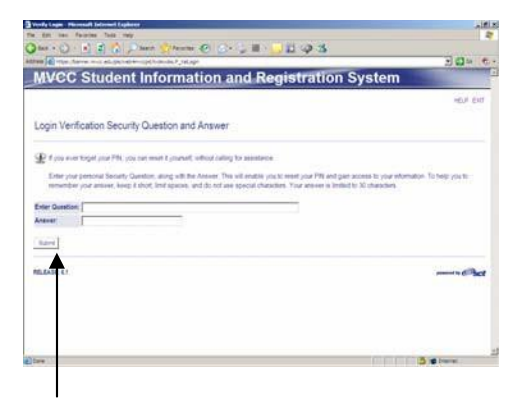

question. You will see a screen as shown below to enter this security question information into:

Click **Submit** once both the security question and answer have been entered.

*(If you cannot remember your login and have to call the College for this information, you will be asked this security question to verify your identity. )*

# **SIRS Class Rosters**

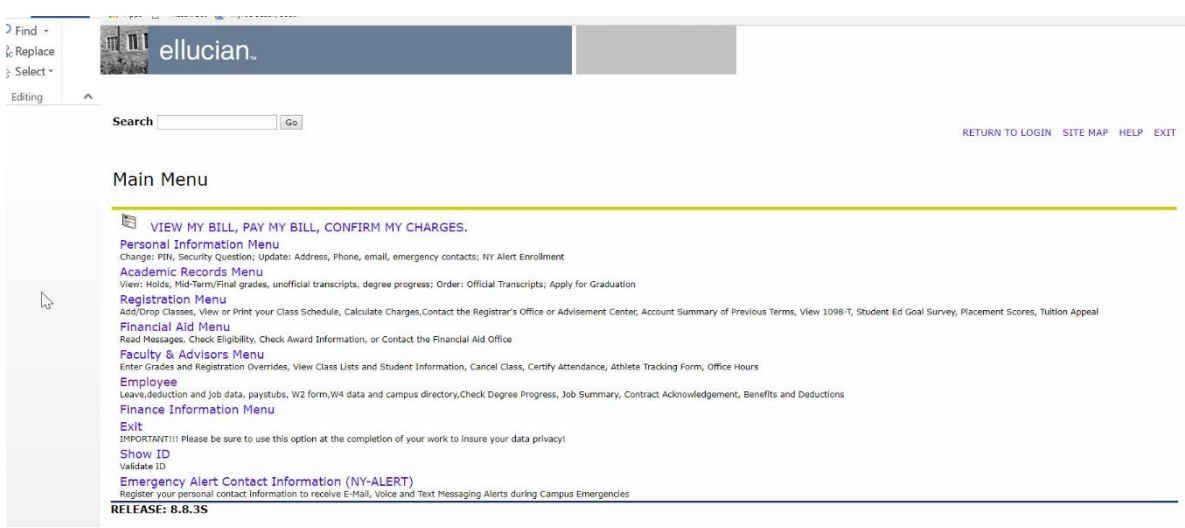

### **Step 4**: You will now see the following screen:

#### Click on **Faculty & Advisors Menu**.

**Step 5**: You will now see the following screen:

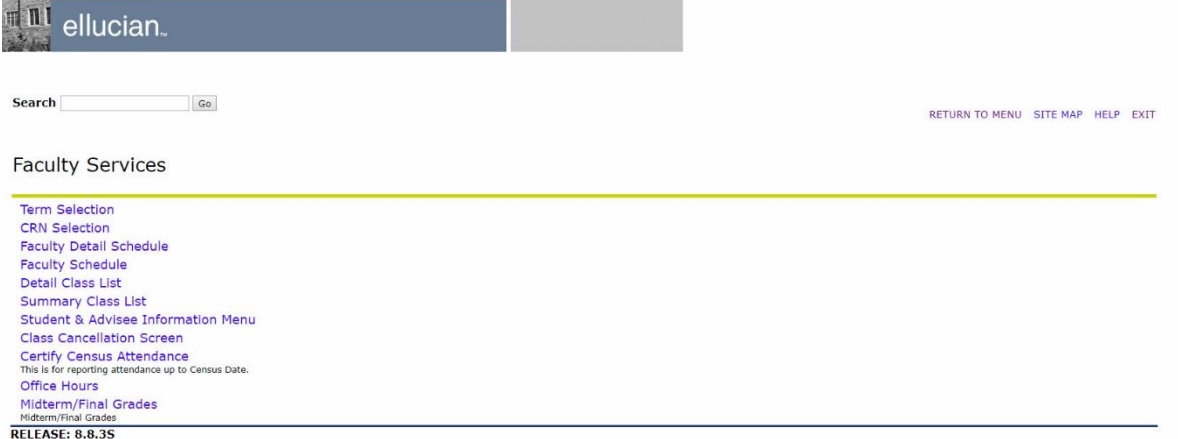

From here, you can retrieve your class rosters. You can select Summary Class List to see/print your class rosters.

## **SIRS Class Rosters**

#### **To get your class roster**, click on **Faculty & Advisors Menu**

You will now see the following screen:

Select **Summary Class List**. You will now be prompted to select the term as shown below.

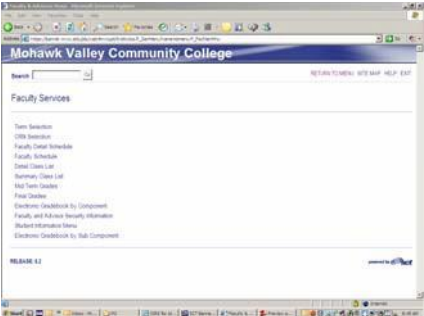

For the Fall 2018 semester, you will select 2018 Fall Semester. Click **Submit.**

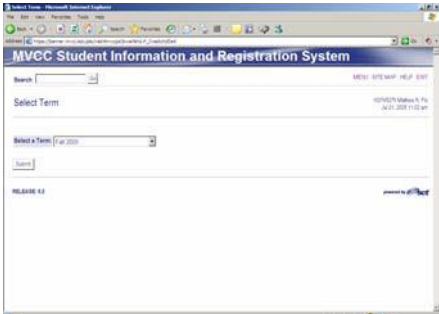

You will now be prompted to select a class (CRN)

Select the appropriate class from the drop down list and click **Submit**.

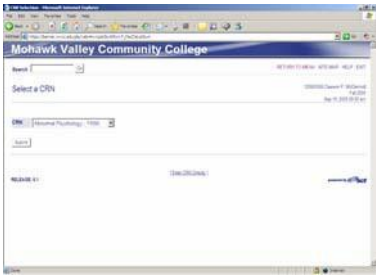

Your Summary class list will now appear to view and or print. If you wish to print the results, hold down your CTRL key and press P. Select your printer and click on **Print**.

|                                                   | <b>B Summary Class CAT - Flammark Internet Englance</b><br>My Edit you Revenue Tuck your |                   |                              |                                    |          |              |             |                    |         | <b>AMER</b> |
|---------------------------------------------------|------------------------------------------------------------------------------------------|-------------------|------------------------------|------------------------------------|----------|--------------|-------------|--------------------|---------|-------------|
|                                                   |                                                                                          |                   |                              |                                    |          |              |             |                    |         |             |
|                                                   | 4044 G Hackers Hitchcock and ANA New                                                     |                   |                              |                                    |          |              |             |                    | 日口 セ·   |             |
| CAN ITTIN                                         |                                                                                          |                   |                              |                                    |          |              |             |                    |         |             |
|                                                   | Duration: Aug 25, 2015 - Dec 20, 2016.                                                   |                   |                              |                                    |          |              |             |                    |         |             |
|                                                   | <b>Status: U Artica Saction Constitution</b>                                             |                   |                              |                                    |          |              |             |                    |         |             |
|                                                   |                                                                                          |                   |                              |                                    |          |              |             |                    |         |             |
| <b>Enrollment County</b>                          |                                                                                          |                   |                              |                                    |          |              |             |                    |         |             |
|                                                   | <b>Mainum Artual Remaining</b>                                                           |                   |                              |                                    |          |              |             |                    |         |             |
| Enrolment 45                                      | 32                                                                                       |                   |                              |                                    |          |              |             |                    |         |             |
| Cross List. 4                                     | ×.                                                                                       |                   |                              |                                    |          |              |             |                    |         |             |
|                                                   |                                                                                          |                   |                              |                                    |          |              |             |                    |         |             |
| <b>Bummary Class List</b>                         |                                                                                          |                   |                              |                                    |          |              |             |                    |         |             |
| Report                                            | <b>Bluebard Name</b>                                                                     | o                 | <b>Reg Status</b>            | Laugh                              | Creative | Motors       |             | Final Grade Detail |         |             |
| <b>Number</b>                                     | <b>STORY</b>                                                                             |                   |                              |                                    |          |              |             |                    |         |             |
| ¥                                                 | tra.Costi.                                                                               | <b>11804201</b>   | TOWARD ARTS                  | <b>Undergressen</b>                | 3.705    | ine.         | trai        |                    |         |             |
| ż                                                 | Liste Josef.                                                                             | Clearants:        | <b>Print Auguster</b>        | porposale                          | 111      | 100          | too         |                    |         |             |
| ż                                                 | <b>MARS AND LA</b>                                                                       | <b>TANGULAR</b>   | PEGALSULAS*                  | <b>Underly list use</b>            | 1111     | ini.         | to:         |                    |         |             |
| ä                                                 | <b>Team League, L.</b>                                                                   | 1297AM107         | <sup>14</sup> Sat August 47  | interprises                        | 3,272    | tor.         | <b>Sept</b> |                    |         |             |
| î                                                 | <b>Setties</b> Casember                                                                  | asterio           | PEDMITTERS                   | Uniterprehalts                     | 121      | 128          | <b>SHE</b>  |                    |         |             |
| ×                                                 | Statute Libraries St.                                                                    | <b>Schulzback</b> | <b>SOUTHERN</b>              | <i>Uniterprehalts</i>              | 3.236    | <b>lim</b>   | <b>SOF</b>  |                    | $\circ$ |             |
|                                                   | Det female                                                                               | arrest            | NORTHERN                     | <b>International Control</b>       | 8.224    | 100          | in          |                    |         |             |
|                                                   |                                                                                          |                   |                              |                                    |          |              |             |                    |         |             |
|                                                   | Denni Birdini i                                                                          | stational         | Plast Facebook <sup>er</sup> | margains                           | 1.225    | to:          | <b>Link</b> |                    |         |             |
|                                                   | Corpor Mitrosoft                                                                         | 11210104          | PEOACOULD?"                  | mergeduak                          | 3.196    | 250          | 220         |                    |         |             |
| w                                                 | <b>Detrack</b>                                                                           | <b>SETS/Lend</b>  | <b>PEDIGITAL</b>             | <b>Uniterprettuals</b>             | 8.224    | <b>Since</b> | to:         |                    |         |             |
|                                                   | Terms Notice L.                                                                          | Mittager          | The Taylor of                | <b>Jelegichals</b>                 | 1.11     | <b>DOM</b>   | 124         |                    |         |             |
| ù                                                 | Tata telcs.                                                                              | Mittages          | "Yet Fayzant"                | <b><i><i><u>PASTER</u></i></i></b> | 8.225    | <b>EDS</b>   | too         |                    |         |             |
| $T_{1}$<br>ï<br>ï<br>$^{\dagger}$<br>$\mathbb{R}$ | tex met.                                                                                 | <b>SEEMING</b>    | "Yet Report"                 | merintals                          | $k$ lini | in.          | tini        |                    |         |             |

*DO NOT FORGET TO* **EXIT** *and* **CLOSE** the internet session when done.